## **ANALISI SPETTRALE MEDIANTE FFT**

La trasformata discreta di Fourier (DFT) fornisce, a partire da una sequenza di N valori nel dominio del tempo, x(k), una ulteriore sequenza di N valori, X(n), rappresentanti i campioni della trasformata di Fourier della sequenza di partenza. Se la sequenza di valori x(n) è ricavata a partire da un segnale analogico x(t), sottoposto ad un processo di campionamento, il risultato della DFF sono nient'altro che i campioni della trasformata di Fourier X(f) di tale segnale analogico.

Questa osservazione costituisce la base per una analisi spettrale dei segnali analogici utilizzando tecniche numeriche, cioè, in altri termini, per la valutazione della trasformata di Fourier di segnali analogici utilizzando un'unità di conversione A/D ed un'unità di calcolo che esegua un programma per il calcolo della DFT.

Risulta poi ovvio che il tempo necessario per eseguire tale calcolo dipende dalla complessità degli algoritmi utilizzati, ma grazie ad algoritmi veloci per il calcolo della trasformata (algoritmi di FFT) è possibile ottenere una analisi spettrale "in tempo reale".

Uno schema a blocchi di principio per l'esecuzione di tale analisi è rappresentato in fig. 1:

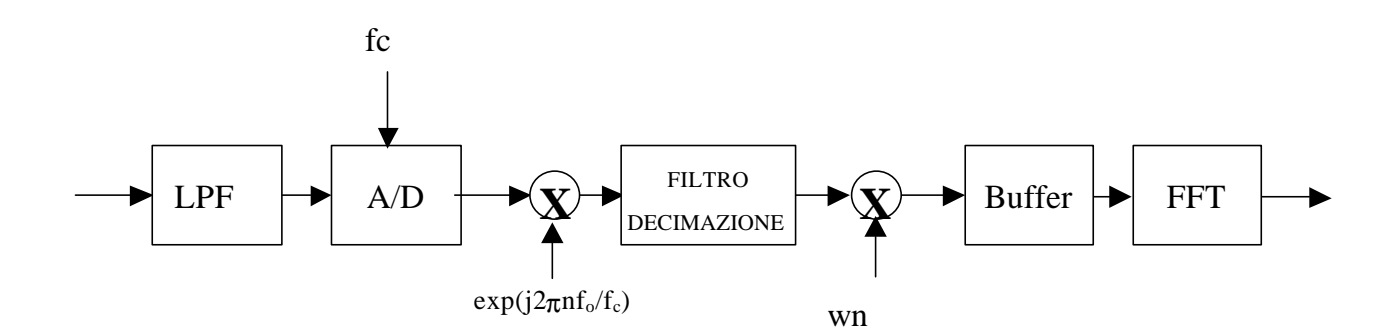

Fig. 1 Schema di analizzatore di spettro numerico.

Notiamo per inciso che alcuni strumenti di misura, noti come "analizzatori di spettro basati sulla FFT' (FFT analyzers), traducono in pratica questo schema a blocchi.

Il primo elemento della catena deve necessariamente essere un filtro passa-basso con funzione di protezione dal fenomeno del aliasing (filtro anti-aliasing): il compito di tale filtro è quello di limitare il contenuto in frequenza del segnale di ingresso in modo che la massima frequenza presente nel segnale inviato al convertitore A/D sia minore della metà della frequenza di campionamento a cui opera il convertitore. Così facendo, poiché ad un campionamento del segnale di ingresso nel dominio del tempo corrisponde una replica del suo spettro nel dominio della frequenza, l'effetto della sovrapposizione delle varie repliche dello spettro (fenomeno del aliasing) viene ad essere minimizzato.

Notiamo che la frequenza di campionamento, f<sub>c</sub>, e conseguentemente la frequenza di taglio del filtro antialiasing, dovrebbero essere commisurate alla banda del segnale da analizzare. Se abbiamo un segnale del quale conosciamo la banda, cioè la massima frequenza, f $B$ , da considerare nel suo spettro, il teorema di Nyquist ci obbliga a campionare ad una frequenza  $f_c$ >2fB per non alterare il contenuto frequenziale dello spettro del segnale. Nella pratica, si desidera analizzare segnali con bande diverse, il che obbligherebbe a cambiare di volta in volta la frequenza di campionamento del A/D e di conseguenza la frequenza di taglio del filtro anti-aliasing che lo precede. In sostanza si dovrebbe disporre di un banco di filtri passa-basso e dì un convertitore A/D a frequenza variabile, come indicato in fìg.2:

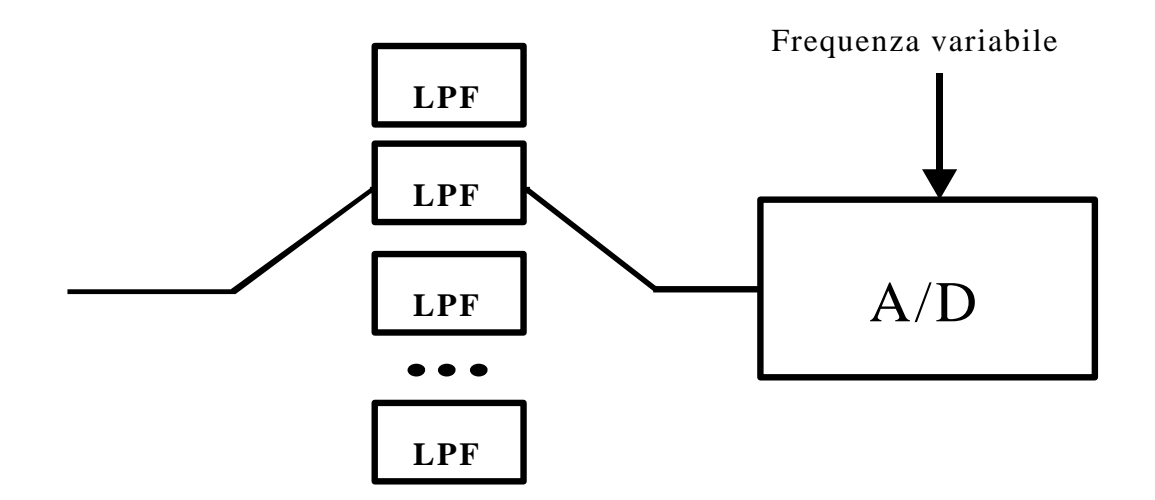

Fig.2 Schema analogico per campionamento a frequenza variabile.

Una simile soluzione è eccessivamente costosa, viste le elevate prestazioni richieste ad un buon filtro anti-aliasing (piattezza nella banda passante, forte attenuazione in banda oscura, banda di transizione molto stretta).

Una alternativa valida è quella di dimensionare la conversione con riferimento alla massima banda analizzabile, fBmax fìssando quindi al valore fBmax la frequenza di taglio dell'unico filtro antia-aliasing e ad un valore di poco superiore a 2fBrnax la frequenza di campionamento del convertitore A/D, e facendo seguire a quest'ultimo una operazione di "decimazione", eseguita sul segnale campionato, cioè per via numerica, non più per via analogica, come mostrato in fig.3:

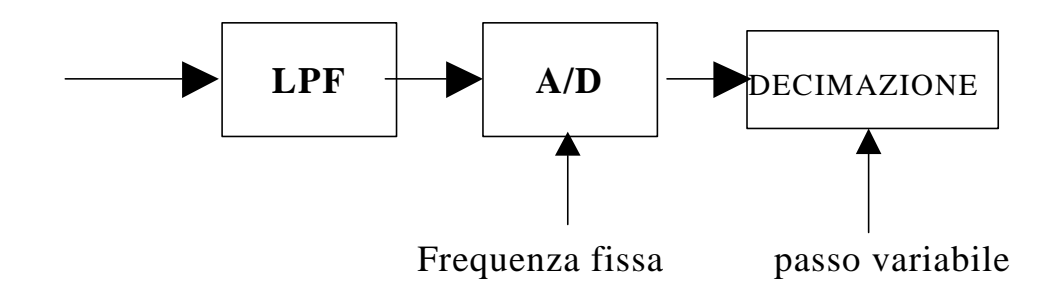

Fig.3 Schema numerico di campionamento a frequenza variabile.

Infatti a valle del convertitore A/D l'intervallo di frequenza esplorato dalla analisi spettrale corrisponde a:  $[0; f_{Bmax}]$ 

Supponiamo allora di dover analizzare un segnale con banda f<sub>B</sub> minore di f<sub>Bmax</sub>, sia ad esempio fB=fBmax/8.Poiché la frequenza di campionamento è físsata al valore fc=2fBmax, la situazione si presenterà come in fig.4:

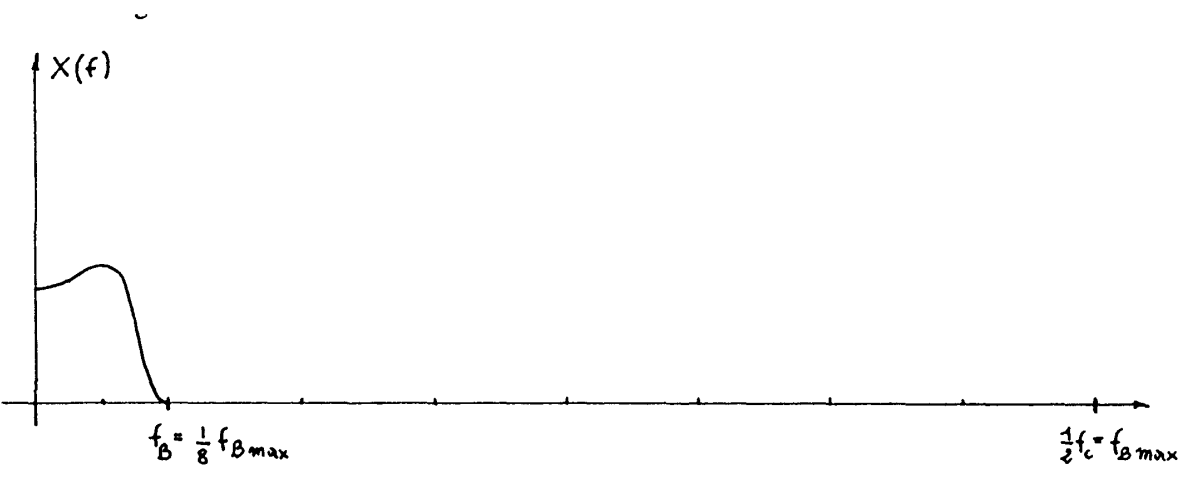

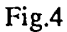

Ma la DFT fornisce i campioni di tale spettro (equispaziati in frequenza con spaziatura pari a f<sub>c</sub>/N dove N è il numero di campioni), quindi buona parte dei calcoli viene sprecata per calcolare dei campioni che sono nulli. Sicuramente sarebbe meglio poter piazzare tutti gli N campioni nell'intervallo di interesse, cioè laddove si estende la banda del segnale.

E' proprio questo lo scopo della operazione di decimazione, che, effettuata sulla sequenza dei campioni a valle del A/D, produce un allargamento dello spettro, lasciando però inalterato il numero e la spaziatura dei campioni dello spettro prelevati.

In pratica, se la sequenza in uscita dal convertitore A/D viene decimata con fattore di decimazione pari ad 8, lo spettro che prima si estendeva fino ad un I.../8 ora si estende fino a fB.a., proprio come se in origine il segnale fosse stato campionato alla sua frequenza di Nyquist 2fB' In generale, la fase di decimazione deve essere sempre preceduta da una fase di Oltraggio numerico passa-basso con frequenza di taglio pari a fB : ciò perché per effetto dell'allargamento dello spettro dovuto alla decimazione, le varie repliche dello spettro potrebbero sovrapporsi e si manifesterebbe ancora una volta il fenomeno del aliasing. Eliminando, o, più realisticamente, attenuando fortemente tutte le componenti frequenziali presenti oltre fB' si minimizza tale fenomeno, concentrandosi sulla vera banda di interesse, che si estende fino ad fB e non oltre.

In realtà, sebbene sia conveniente pensare alle due fasi di filtraggio passa-basso e decimazione come logicamente distinte,esse sono eseguite in un unico passo da un filtro numerico ad hoc, noto come"filtro di decimazione".

Naturalmente il filtro di decimazione dovrà essere in grado di variare le sue caratteristiche (frequenza di taglio del Oltraggio passa-basso e fattore di decimazione), dovrà cioè essere "a passo variabile". Ciò non rappresenta un problema, visto che si tratta di un filtro numerico di tipo FIR o HR, peril quale variare le caratteristiche significa variare il valore dei coefficienti, cioè in ultima analisi variare il valore contenuto in alcuni registri di memoria. Ben diverso sarebbe stato il discorso se il filtro di decimazione fosse stato di tipo analogico: in tal caso infatti per variare le sue caratteristiche si sarebbe dovuto agire su dei parametri fisici del circuito (resistenza, capacità induttanza, guadagno di un amplificatore), cosa ben più complicata.

In conclusione il complesso costruito da "filtro anti-aliasing analogico a frequenza fissa - convertitore A/D a frequenza fissa **-** filtro numerico di decimazione a passo variabile" costituisce un modo notevolmente economico di adeguare la frequenza di campionamento alla banda del segnale da analizzare.

La massima banda di analisi è legata alla frequenza di campionamento a cui può operare il convertitore A/D: più alta è tale frequenza di campionamento, maggiore sarà la banda di analisi massima (oggigiorno un FFT analyzer può arrivare ai 100 kHz come massima banda analizzabile). Alla luce di quanto detto, a valle del filtro di decimazione abbiamo la effettiva frequenza di campionamento, fc, alla quale far riferimento nelle successive considerazioni. La presenza del filtro di decimazione offre anche la possibilità di concentrare l'analisi solo su di una porzione di spettro, effettuando uno "zoom" sullo spettro del segnale relativamente ad un prefissato intervallo di frequenza.

Considerando un segnale con uno spettro come quello di fig.5-a, e supponendo di voler fare uno zoom sulla parte di spettro compresa tra la frequenza zero e la frequenza f ,., possiamo pensare di eseguire un Oltraggio numerico passa-basso, che elimini le componenti frequenziali oltre **fmax,** e poi una decimazione, che allarghi la porzione di spettro selezionata sull'intero intervallo (O , **f** 12).

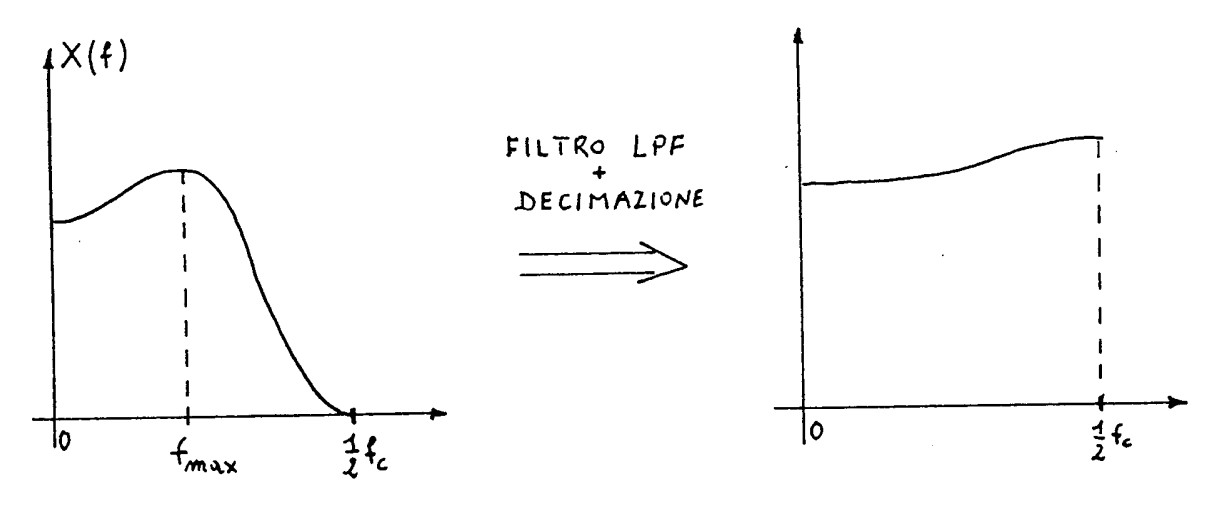

Fig.5

D'altra parte, non necessariamente la porzione di spettro su cui effettuare lo zoom inizia a frequenza zero. Ad esempio si può avere una situazione del tipo mostrato in fig.6.

In tal caso si può sfruttare una relazione matematica che lega un segnale nel dominio del tempo e la sua trasformata nel dominio della frequenza: moltiplicare nel dominio del tempo una sequenza di campioni per un esponenziale del tipo:  $exp(-i2\pi f_0)$ .

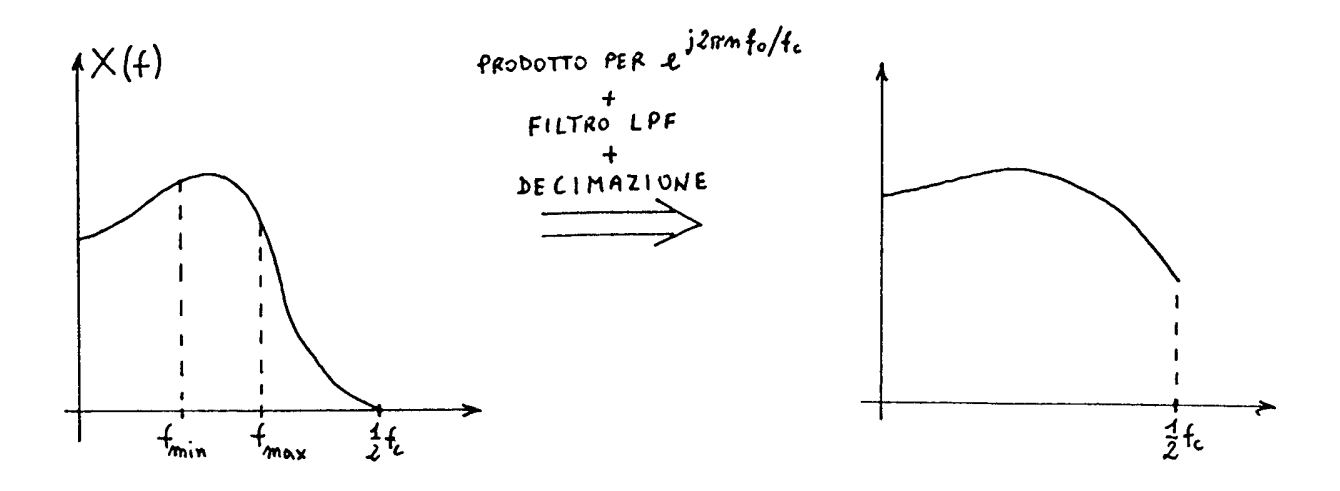

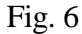

equivale nel dominio del la frequenza a traslare lo spettro verso sinistra di una quantità pari ad fo (teorema del ritardo in frequenza). La presenza di un blocco in grado dì produrre la sequenza exp(j2πnf<sub>0</sub>/f,), con fo selezionabile in modo da sceglierla pari alla frequenza di inizio della banda su cui effettuare lo zoom (fo= f min nel caso di figura), permette di eseguire la moltiplicazione nel dominio del tempo tra tale sequenza e quella del segnale campionato in uscita dal convertitore A/D, traslando lo spettro del segnale in modo che fmin coincida con lo zero. Successivamente l'azione del filtro di decimazione elimina le componenti a frequenza maggiore di f max ed espande su tutto l'intervallo (0, fc/2) la porzione di spettro rimanente. Il risultato finale è che ora tutti gli N campioni calcolati dalla FFT saranno piazzati nella banda selezionata.

li procedimento finora descritto è spesso chiamato "analisi a banda selezionabile" (Band Selectable Analysis o BSA).

Una volta eseguita la decimazione della sequenza da trasformare, il passo successivo è la finestratura. Il calcolo della FFT infatti opera su sequenze di lunghezza N finita, mentre i campioni in uscita dal A/ D e poi in uscita dal filtro di decimazione arrivano in continuazione. Occorre quindi selezionare dei blocchi di N campioni alla volta. Questa operazione di segmentazione è chiamata "finestratura" e, nella sua forma più semplice, consiste nel moltiplicare la sequenza in uscita dal filtro di decima zione per una finestra rettangolare di lunghezza N, cioè per una sequenza  $R_N(n)$  del tipo mostrato in fig.7.

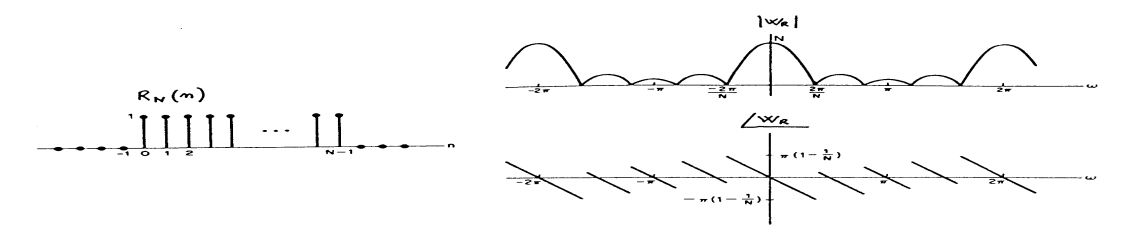

Fig.7 Finestra rettangolare e sua trasformata.

Il numero di punti N determina la "spaziatura spettrale", cioè la distanza tra due successivi campioni dello spettro calcolati dalla FFT, che è pari a f<sub>C</sub>/N.

Oltre a ciò, la finestratura ha anche l'importante conseguenza (negativa) di causare la "dispersione spettrale". Infatti poiché la finestratura equivale a moltiplicare nel dominio del tempo la sequenza in uscita dal filtro di decimazione, chiamiamola  $x(n)$ , per la sequenza  $R_N(n)$ , la FFT fornisce in realtà i campioni della trasformata di  $x(n)R_N(n)$ , cioè i campioni di  $X(f)*R_N(f)$ , dove  $(f)$  è la trasformata di  $R_N(n)$  e il simbolo "\*" indica l'operazione di convoluzione. L'effetto di ciò può essere compreso considerando la fig.8 a) e la fig.8 b)**:**

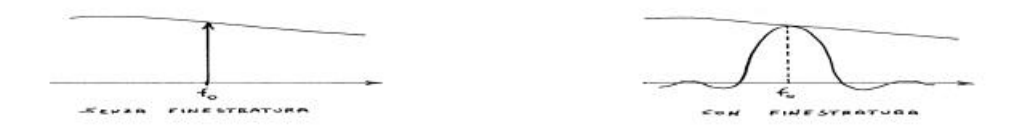

Fig.8 a) Effetto della finestratura sul singolo tono dello spettro.

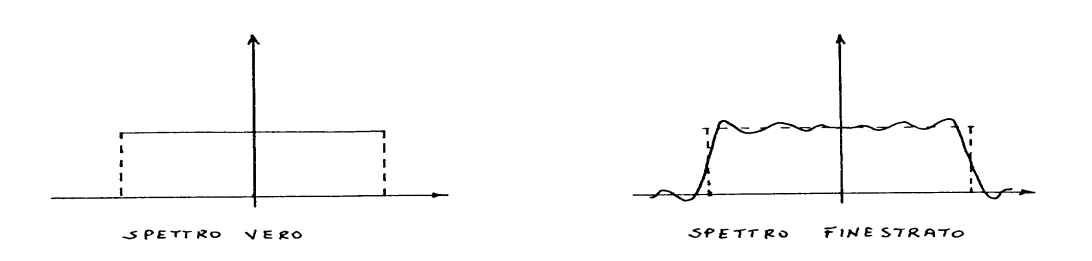

Fig.8 b) Effetto della finestratura sullo spettro complessivo.

Dall'analisi di tale figura si comprendono anche quali dovrebbero essere le caratteristiche desiderabili in una finestra al fine di minimizzare l'effetto della dispersione. Precisamente sarebbe desiderabile che

la trasformata della finestra sì riduca il più possibile ad un impulso, cioè il lobo principale sia il più stretto possibile e i lobi secondari siano i più bassi possibili. Per tali scopi la finestra rettangolare potrebbe risultare non adatta, per cui si considerano in generale vari tipi di finestre, indicate con delle sequenze w(n), n=0, 1, ..., N-1, i cui valori sono scelti opportunamente.

Esaminiamo ora alcune finestre ed i casi in cui è conveniente applicarle.

Prima di farlo, però, ricordiamo che l'algoritmo FFT opera su una porzione del segnale di ingresso ed è basato sull'assunto che tale porzione sia ripetuta nel tempo, cioè non opera sul segnale originario, bensì su di un segnale periodico "fittizio" ricavato a partire dal segnale originario, come illustrato in fig.9:

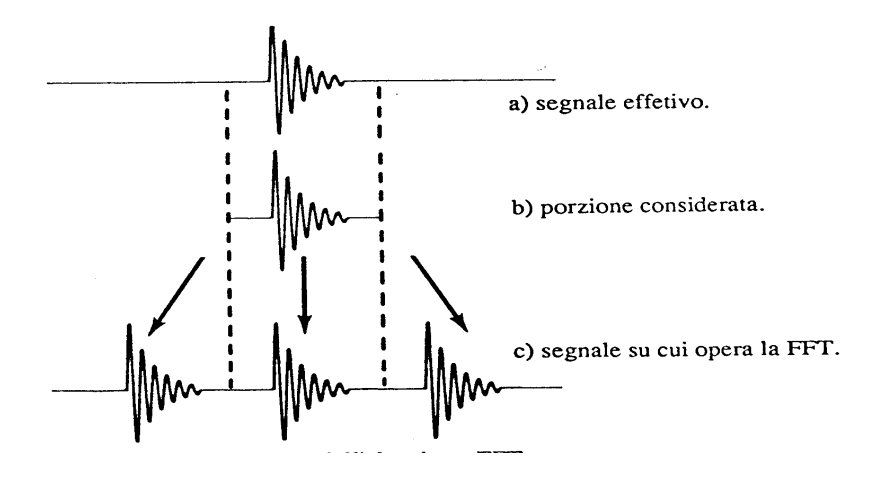

Fig.9 Modo di operare dell'algoritmo FFT.

Ciò non causa alcun problema nel caso esaminato in figura, in quanto il segnale è di tipo transitorio e la finestra di analisi lo riesce a considerare per intero. Diversamente vanno le cose se il segnale è periodico già di per sé

Ad esempio, consideriamo il caso di un'onda sinusoidale, mostrato nelle figure 10 e 11.

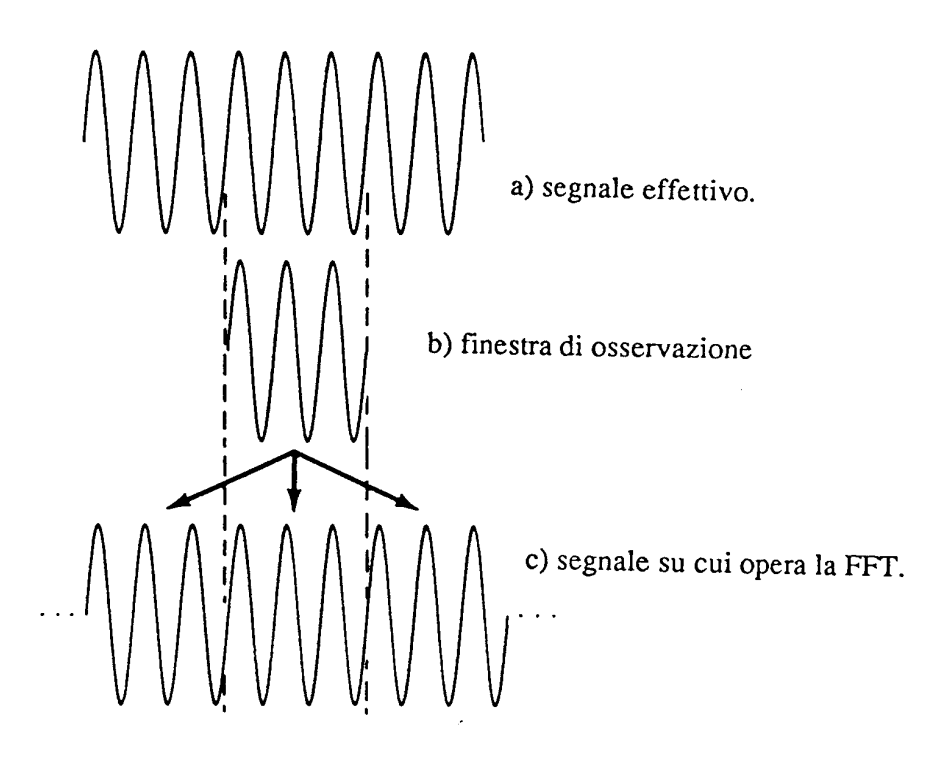

Fig. 10 Segnale di ingresso periodico nella finestra di osservazione.

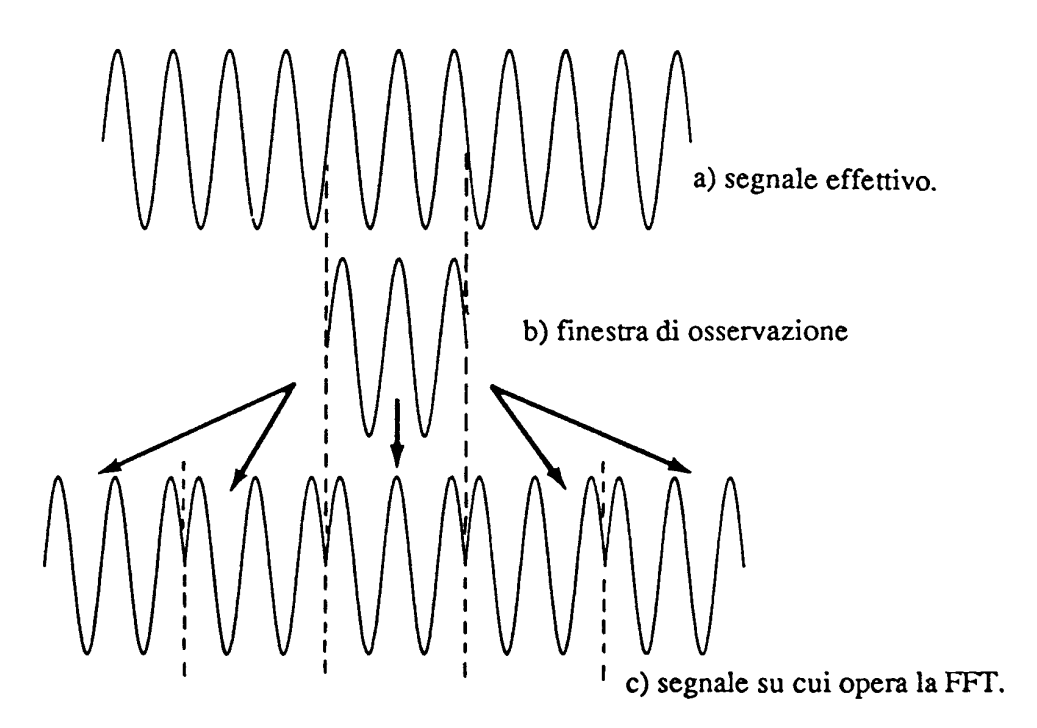

Fig. 11 Segnale di ingresso non periodico nella finestra di osservazione.

Se la finestra di osservazione contiene un numero esatto di periodi della sinusoide (il segnale viene detto "periodo nella finestra di osservazione"), le cose vanno ancora bene.

Se invece il segnale non è periodico nella finestra di osservazione, la FFT calcolerà lo spettro di un segnale "fittizio" molto distorto rispetto alla sinusoide originale.

Il calcolo appena mostrato è stato effettuato utilizzando la finestra rettangolare, detta anche "finestra uniforme" in quanto pesa uniformemente i campioni dei segnale. Si nota come, nel caso di segnale non periodico nella finestra di osservazione, l'uso di tale finestra fornisca uno spettro che non permette di distinguere i due toni ad ampiezza minore, i quali vengono completamente oscurati dal fenomeno di dispersione spettrale.Per ridurre tale problema si possono utilizzare finestre di tipo diverso, finestre cioè che non pesano uniformemente i campioni del segnale, ma lo fanno in maniera particolare.

Nella fig. 11 consideriamo ancora la situazione di una sinusoide che non sia periodica nella finestra di osservazione:

Notiamo che la maggior parte dei problemi sono localizzati agli estremi della finestra di osservazione, laddove il segnale subisce delle brusche discontinuità, mentre invece nella parte centrale la sinusoide sembra essere buona. Se potessimo fare in modo che la FFT ignori ciò che succede agli estremi della finestra di osservazione e consideri solo ciò che sta al centro, il risultato sicuramente migliorerebbe. Quanto detto può ottenersi moltiplicando il segnale per u n funzione finestra che si mantenga piatta al centro e si annulli agli estremi (fig.12-c e 12-d).

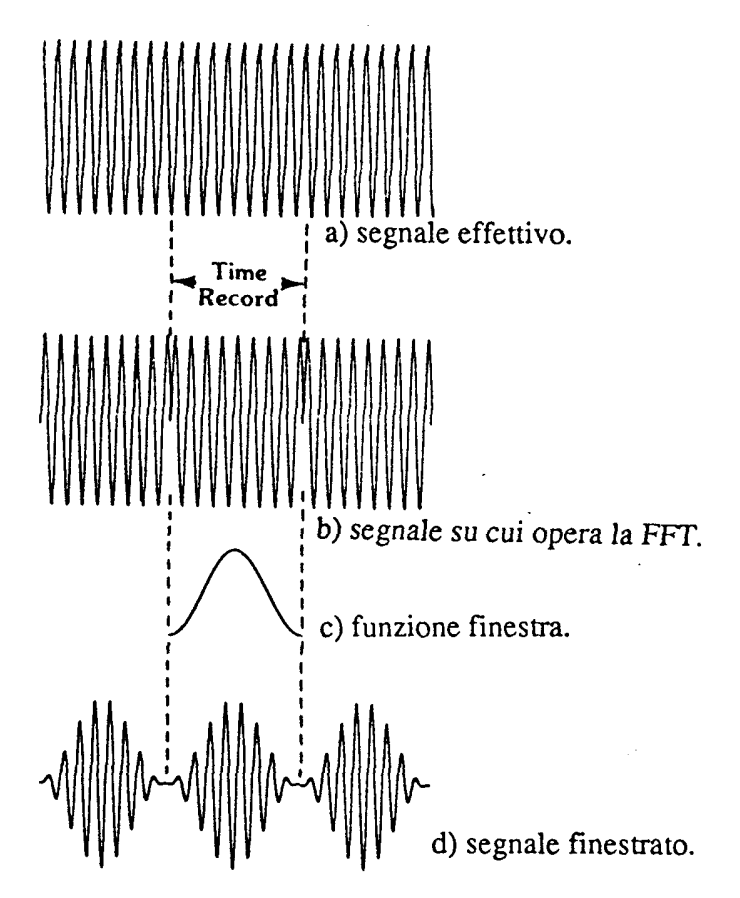

Fig. 12 Effetto della finestratura nel dominio del tempo.

Numerosi sono i tipi di finestra utilizzabili. Uno dei più comuni, che poi è quello utilizzato nel'esempio precedente, è la finestra di Hanning, definita dalla seguente relazione matematica:

$$
w(n) = \frac{1}{2} \left[ 1 - \cos\left(\frac{2\mathbf{p}n}{N-1}\right) \right], \quad 0 \le n \le N-1
$$

e che si presenta al modo seguente nel dominio del tempo e in quello della frequenza:

 $\ddot{\cdot}$ 

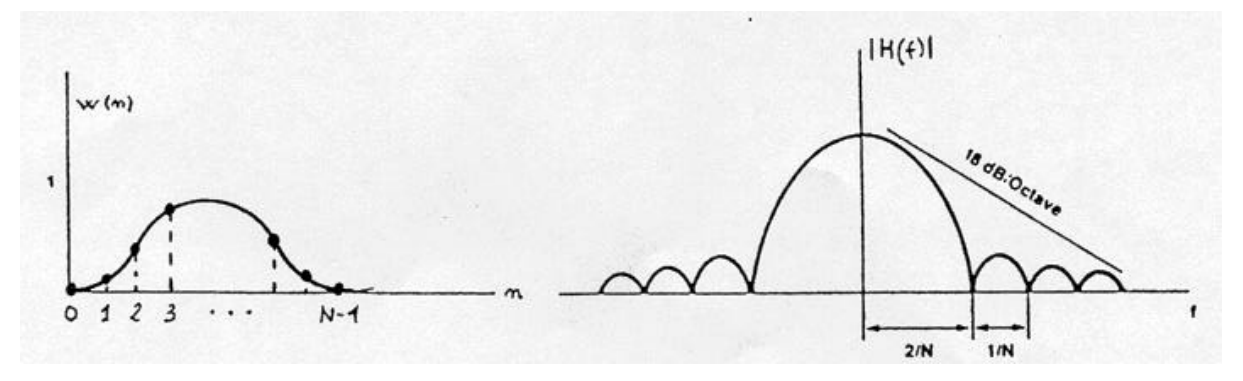

Fig. 13 Finestra di Hanning

Un terzo tipo di finestra comunemente utilizzato è la "finestra a testa piatta" (flat-top window). Essa permette di minimizzare un effetto spiacevole che può presentarsi con la finestra di Hanning (e anche con altre finestre). Per capirlo, ricordiamo che l'effetto della finestratura su di un singolo tono è quello di trasformare lo spettro del tono, costituito da una riga, nello spettro della fínestra, costituito da un lobo principale e da tanti lobi secondari. Trascurando l'effetto di questi ultimi, la situazione si presenta come in fig. 13.

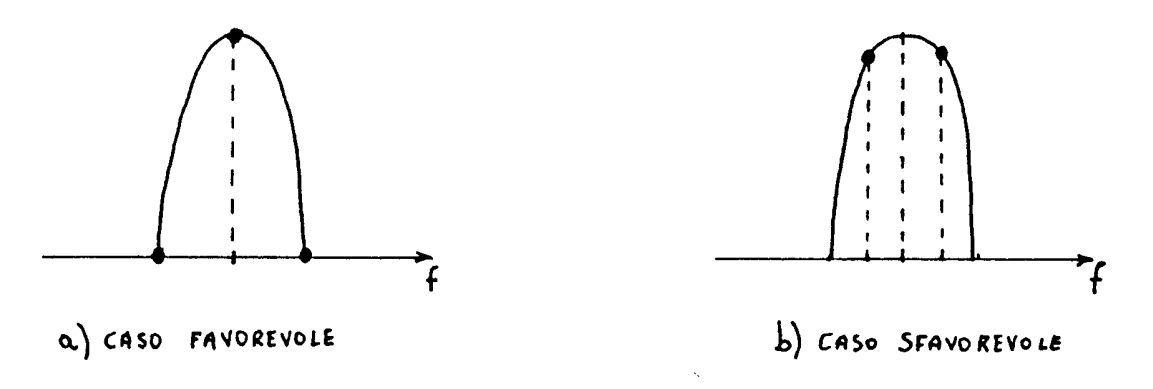

Fig. 14

Poiché la FFT preleva campioni di tale spettro, può capitare il caso favorevole in cui questo campione cade esattamente al centro del lobo principale della finestra, oppure quello meno favorevole in cui il campione cade lontano dal centro. Se ciò che interessa misurare tramite l'analisi in frequenza è l'ampiezza del tono, nei due casi il risultato della misura sarà completamente differente. La soluzione può essere quella di ricorrere ad una finestra il cui spettro presenti un lobo principale molto piatto (finestra a testa piatta), come mostrato in fig. 15.

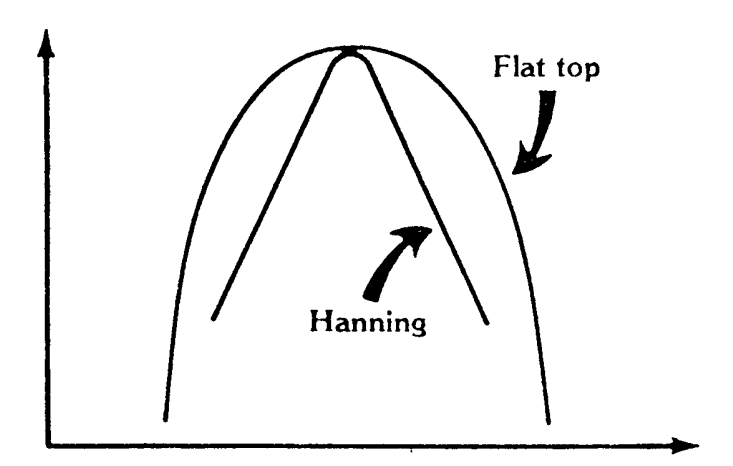

Fig.15 Confronto tra finestra di Hanning e finestra a testa piatta.

Molte sono le funzioni finestra disponibili nella pratica, ma le.tre finora esaminate sono quelle più comuni per misure di tipo generale.

Finora abbiamo ignorato il fatto che per il calcolo della FFT di un blocco di N punti occorre un tempo ben preciso.

Se tale tempo è minore del periodo di campionamento, cioè del tempo che intercorre tra il prelievo di due campioni successivi del segnale, possiamo continuare ad ignorarlo. In tale ipotesi siamo in grado di ottenere una nuova trasformata ad ogni nuovo campione acquisito (fig.16).

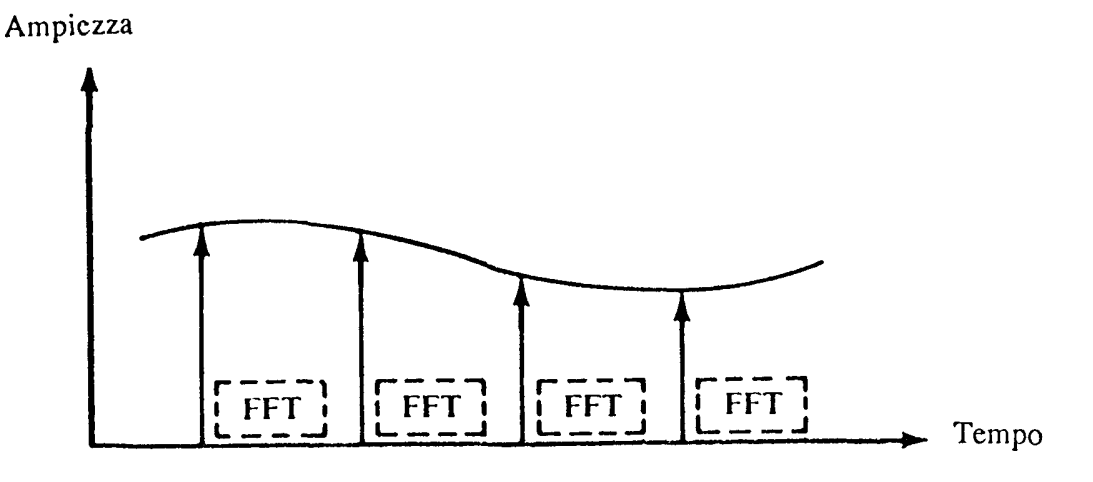

Fig.16 Una nuova trasformata ad ogni campione acquisito.

In realtà una simile potenza di calcolo sembra un po' eccessiva, visto che in tal modo riusciremmo ad ottenere migliaia di trasformate al secondo, sicuramente molto più di quanto la mente umana possa comprendere! Inoltre, a causa della complessità dell'algoritmo FFT, sarebbe necessario un computer molto veloce e quindi molto costoso per produrre un tal numero di trasformate al secondo.

Una soluzione più logica è quella di premettere al blocco di calcolo della FFT un buffer, cioè una memoria di accumulo per i campioni del segnale: quando il buffer è pieno, cioè quando è terminata la raccolta degli N campioni, il suo contenuto è trasferito al processare che calcola la FFT. Questo ci permette di calcolare la trasformata di un blocco di N campioni, mentre si sta completando la raccolta del nuovo blocco. Se il calcolo della trasformata richiede meno tempo di quello necessario per **il**  riempimento del buffer, allora si dice che il calcolo avviene "in tempo reale" (fig.17).

In caso contrario, sebbene il buffer sia pieno, il suo contenuto non può essere trasferito al processare FFT perché il calcolo dell'ultima trasformata non è ancora terminato, cosicché i nuovi campioni del segnale non possono essere memorizzati nel buffer e vanno persi: si dice allora che il calcolo avviene non in tempo reale" (fig.18).

| Time     | Time     | Time     |
|----------|----------|----------|
| Record 1 | Record 2 | Record 3 |
|          | FFT.     | FFT      |

Fig. 18 Calcolo in tempo reale.

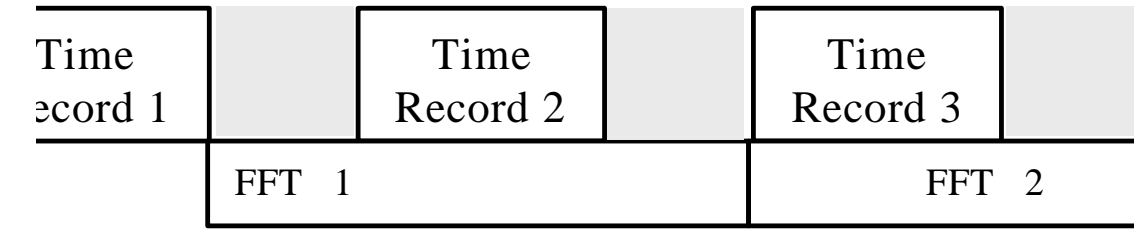

Fig. 19 Calcolo non in tempo reale.